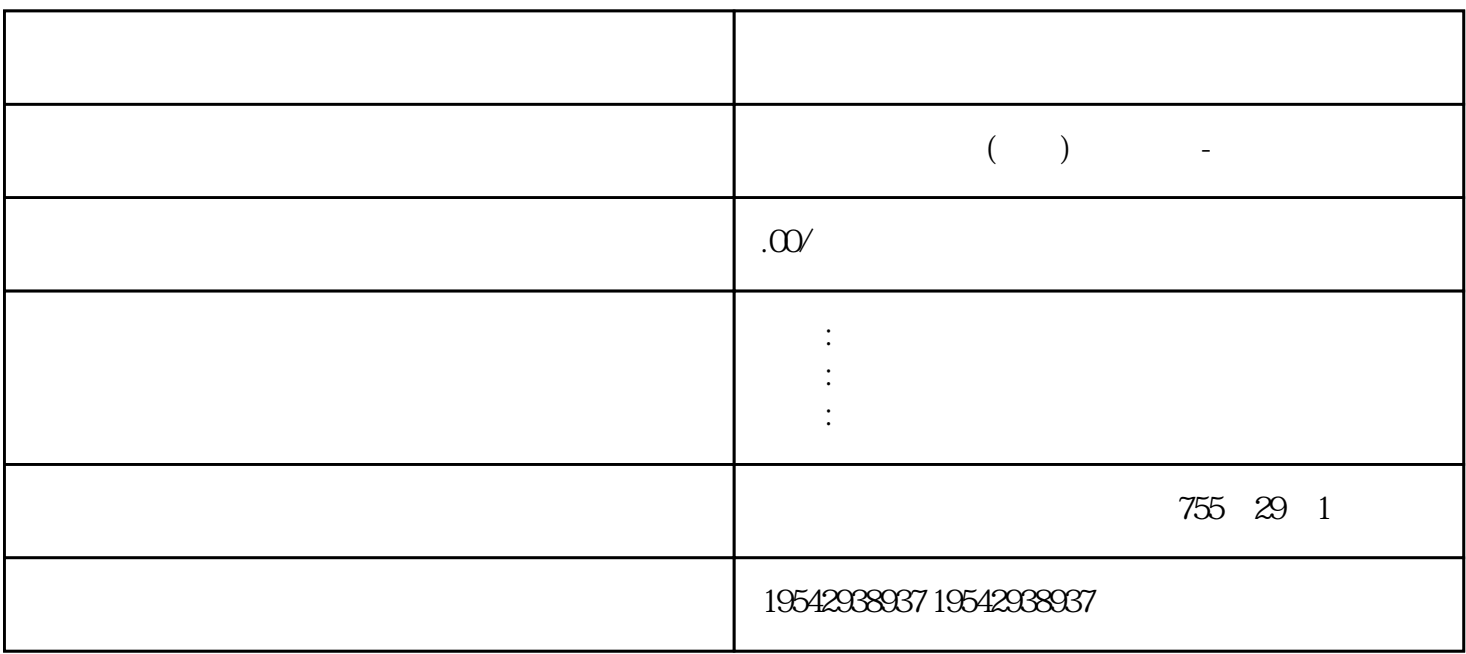

 $S7-300$   $400$  PLC DP 21)<br>DP 2DP PLC DPSlave CP5611( CP5611 CP561<br> $\frac{2}{\text{DP}}$ 2)DP PLC DP Slave CP5611( CP561 3) Simatic net DP master  $;3$  PLC/  $/$  S7- $200$  (DP)/Profibus-DP 1.1 (PLC ) ()<br> $200$   $NPI$  ? 300 plc MPI <br>cp5611 3730 plc( ); 2)  $\text{cp5611}$   $\text{s730plc}$ (ep5611);2) s7300plc, and 57300plc, epulle and the street of the street of the street of the street of the street of the street of the street of the street of the street of the street of the street of the street of the street of the s plc cpu cpu plc STEP7  $\qquad$ plc  $;3$   $;3$  $400PLC$  ? 21)MPI  $STEP7$   $\qquad$   $;2$  MPI  $\qquad$   $STEP7$ 件;3)以太讯方式:不需要在组态王所在的计算机上安装 STEP7 或 Simatic net 通讯软件;4)Profibus- $DP$  STEP7 Simatic net 6.0() 和授权;5)Profibus-S7通过方式:需要在组态王所在的计算机上安装 STEP7 编程软件 ,但不需要安装 SIMATIC NET 200 plc MPI 200 plc (200 plc  $\blacksquare$  21) STEP7 Microwin 3.2<br>MPI  $\qquad \qquad ;2 \qquad \qquad \text{MPI} \qquad \qquad \text{CP5611}$ a (2) a MPI cp5611 (2)<br>cp5611 57-200  $S7-200$  Port (CP5611 3,8 \$7200 PORT 3,8 (1)  $ON($  )  $;3PLC$  MPI  $;4)$  $\text{SetPG/PC}$  ;  $\text{200plc}$ http://www.modemic.com/modemic.com/modem9 to the contract of  $\mathbb{P}P$ PPI to modem9 to the contract of  $\mathbb{P}P$ 232 PPI 232 modem 1 46 7  $8$  () S7 200 PLC ?  $1) \text{PLC} \qquad \text{MPI} \qquad \text{MPI}$  $\mathbb{R}^2$  PC PLC and  $\mathbb{R}^2$  PLC and  $\mathbb{R}^2$ 

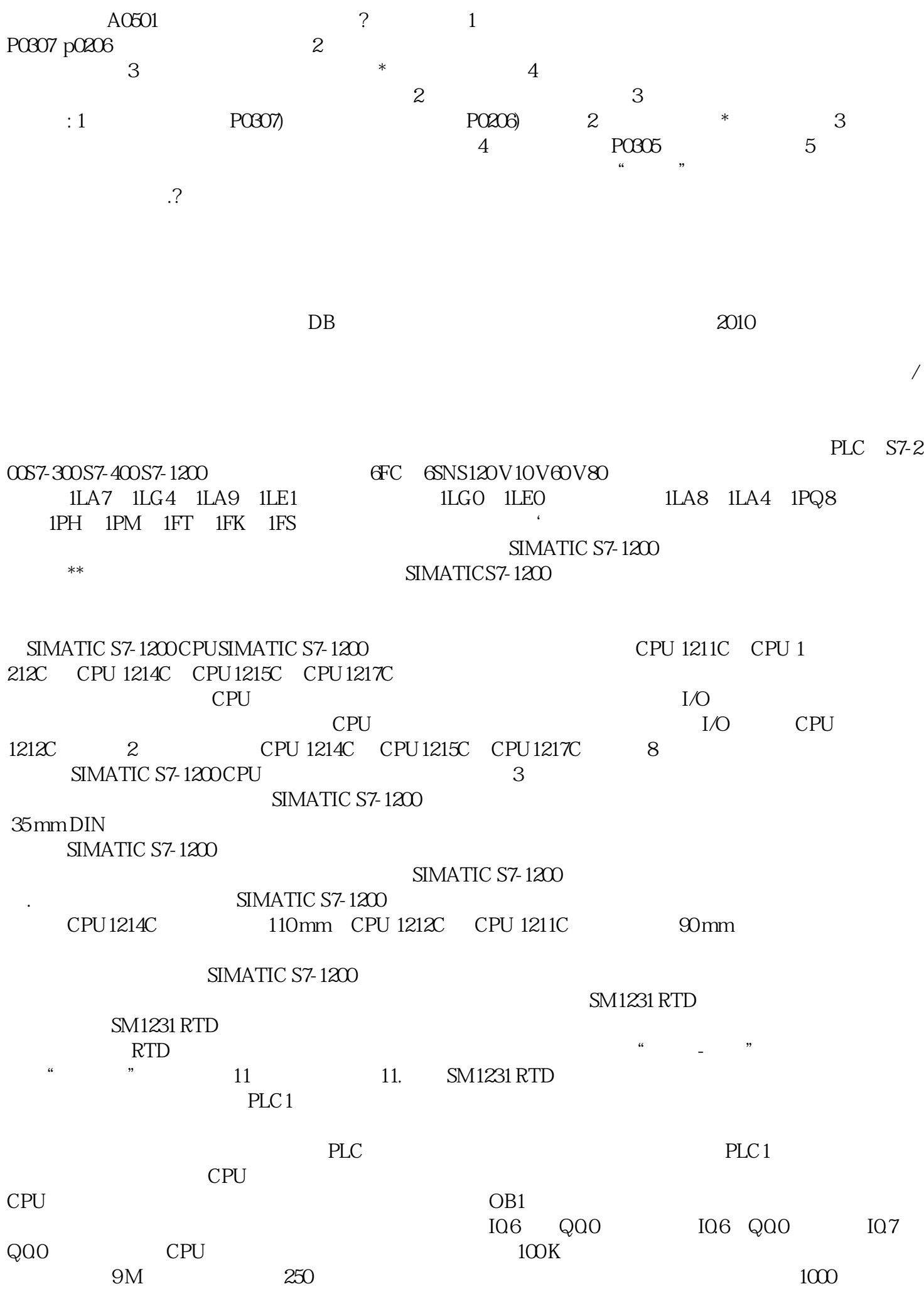

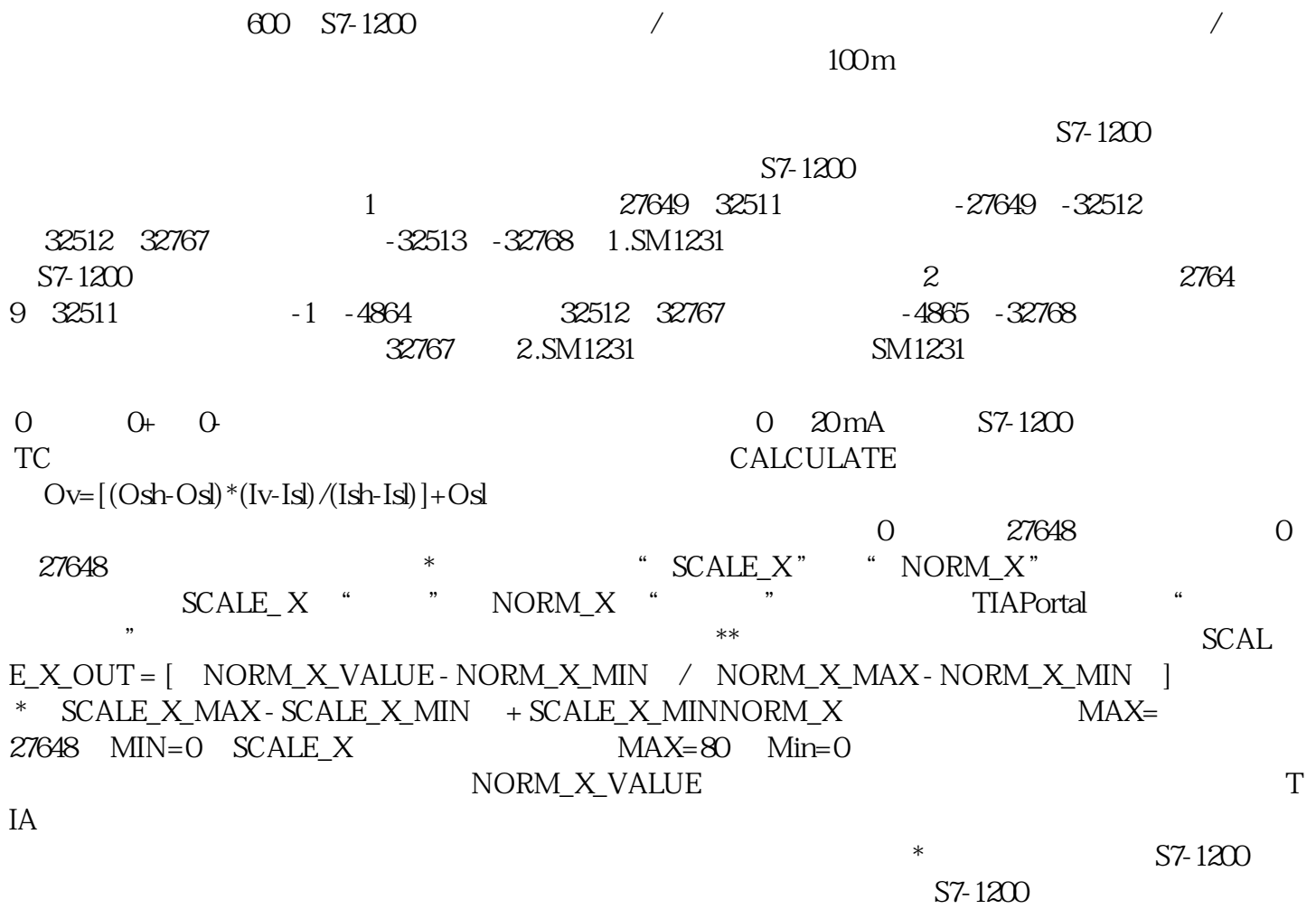

 $106$  Q00  $107$  Q00